# QuickSheet: CSS Key Concepts

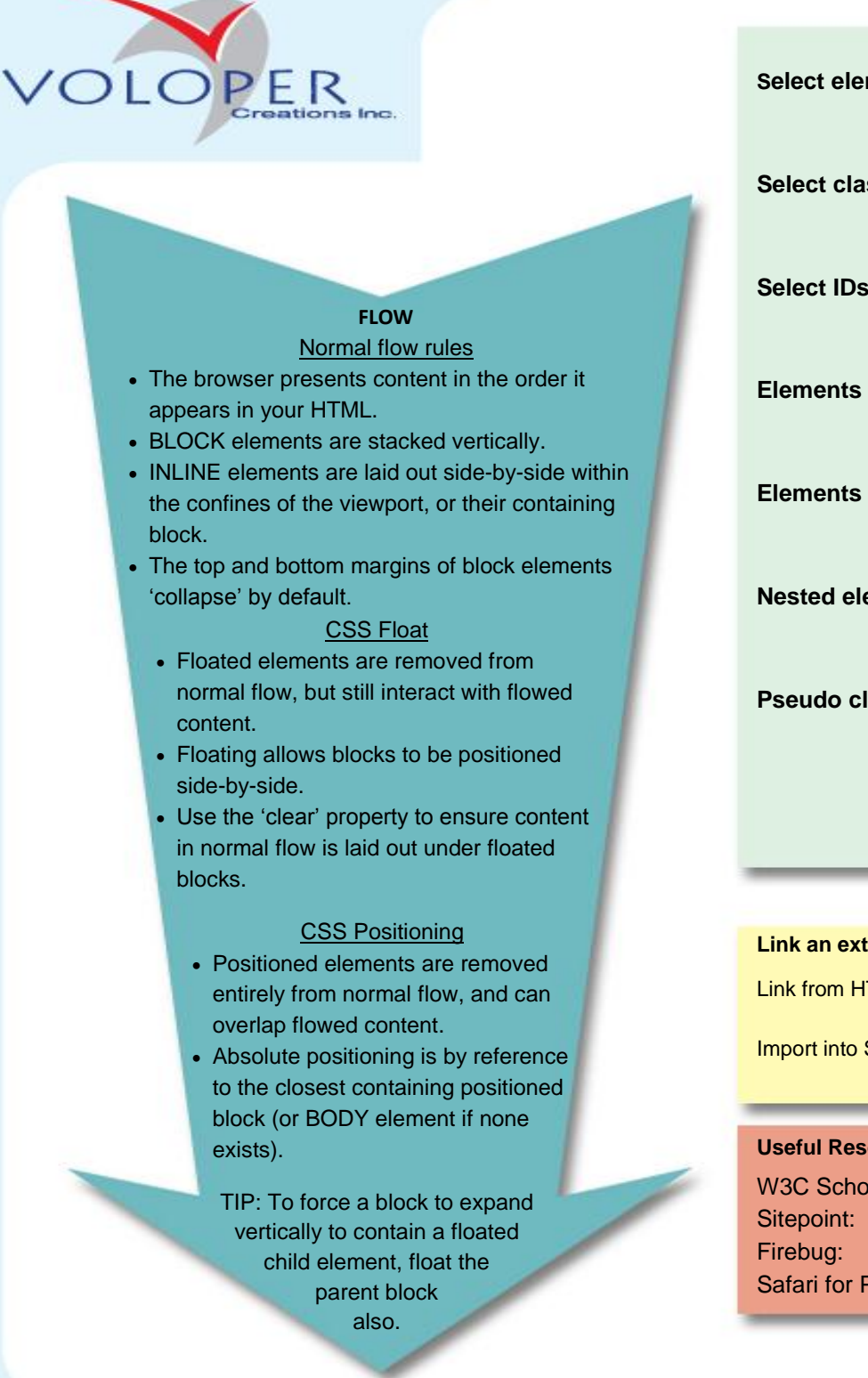

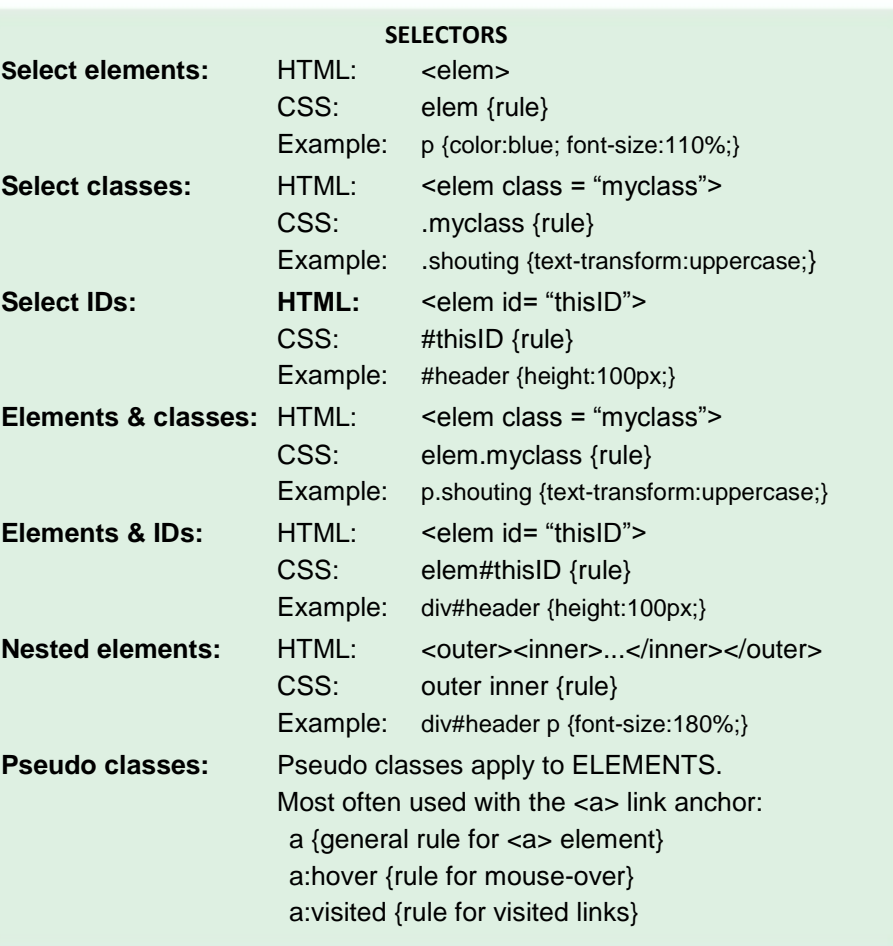

#### **Link an external stylesheet:**

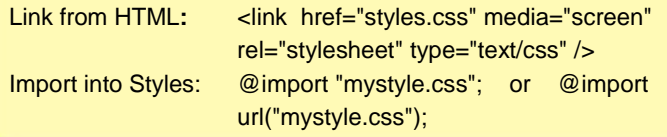

#### **Useful Resources:**

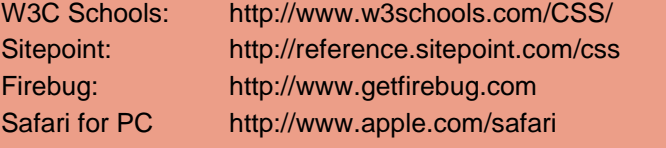

## **SPECIFICITY**

Sometimes, many CSS rules could apply to a particular element. To know which rules apply, count up as follows:

## **Nbr. IDs ; Nbr. Classes ; Nbr Elements**

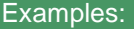

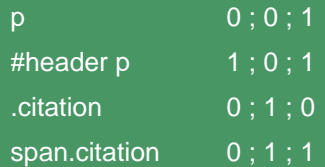

Rank by each value in turn; highest overall ranking 'wins'. If two selectors rank equally, the last declared will win.

*Tip:* Selectors override rule-by-rule, not as a whole set of rules, so in this example:

p {color:blue; font-weight:normal;} 0 ; 0 ; 1

p.alert {font-weight:bold;} 0; 1; 1

The content of <p class= "alert"> will be bold because the p.alert rule is more specific, but will also be blue because the less specific selector's color rule has not been overridden.

\_\_\_\_\_\_\_\_\_\_\_\_\_\_\_\_\_\_\_\_\_\_\_\_\_\_\_\_\_\_\_\_\_\_\_\_\_\_\_\_\_\_\_\_\_\_\_\_

# NOTE: Inline styles

Inline styles (e.g.  $\leq p$  style = "color:black;">My black text $\lt p$ >) always override other stylesheet rules.

## **Tip: Develop for Firefox first**

Implementation of CSS can vary between browsers, with IE6 causing most headaches. We recommend the following strategy to minimize the pain of xbrowser CSS development:

- Use Firefox as your first target browser. It has good support of standards, and is the most used non-Microsoft browser.
- Download and use the Firebug plug-in for Firefox (www.getfirebug.com) to view and tweak your styles.
- Target alternate rules for older versions of IE by using Microsoft Conditional Comments to include additional stylesheets
- Check your pages as you go along for layout in all the main browsers don't leave it to the end!

Disclaimer: Voloper 'QuickSheets' are intended to be convenient guides and aides-memoire for experienced OpenSites users. To fit the 'QuickSheet' format, certain concepts are simplified, and the descriptions provided may therefore not apply in every circumstance. Whilst reasonable care has been taken to ensure the accuracy of this QuickSheet, Voloper accepts no liability for any direct or indirect losses that may be incurred as a result of any errors or omissions herein.